# VapsBee

#### Michael Lippautz Simon Kranzer Thomas Pfeiffenberger

#### January 28, <sup>2010</sup>

イロト イ団 ト イミト イミト

|重

 $OQ$ 

Michael Lippautz, Simon Kranzer, Thomas PfeiffenbergerVapsBee

# **Outline**

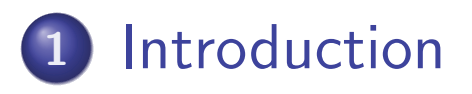

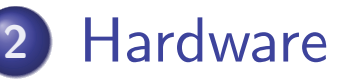

- Boards
- Zigbee
- 3 Software Design
	- **o** Zigbee
	- Board Setup
	- **•** Reader
- 4 Positioning
	- Methodes
	- **•** Trilateration

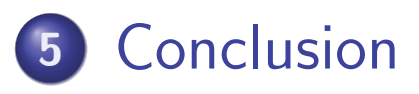

 $\leftarrow$   $\Box$ 

- ◆ 伊 ▶ → 君 ▶ → 君 ▶ →

佳

## Introduction

#### Goal

Real-time positioning of an embedded device using:

- Zigbee nodes placed in space
- Positioning based on signal strength indicators

 $\mathbf{A} \equiv \mathbf{A} + \mathbf{A} + \mathbf{B} + \mathbf{A} + \mathbf{B} + \mathbf{A} + \mathbf{B} + \mathbf{A} + \mathbf{B} + \mathbf{A} + \mathbf{B} + \mathbf{A} + \mathbf{B} + \mathbf{A} + \mathbf{B} + \mathbf{A} + \mathbf{B} + \mathbf{A} + \mathbf{B} + \mathbf{A} + \mathbf{B} + \mathbf{A} + \mathbf{B} + \mathbf{A} + \mathbf{B} + \mathbf{A} + \mathbf{B} + \mathbf{A} + \mathbf{B} + \mathbf{A} + \math$ 

 $OQ$ 

- C and nesC as programming languages
- 400msec./position

# Introduction (cont)

### **Challenges**

- **Programming the Beacons**
- **•** Timing constraints
- **•** Board setup
- Hardware restrictions on signal strength (8bit value)

**◀□▶ ◀何▶ ◀言▶ ◀言▶** ...

**E** 

 $OQ$ 

Choose an adequate algorithm (positioning)

# Introduction (cont)

#### Teammembers and their jobs

- **•** Michael Lippautz
	- Beaglebord setup and programming
	- $\bullet$  Igep V2 setup and programming
	- **•** Presentation, Dokumentation
- **•** Simon Kranzer
	- Zigbee (sender & receiver) setup and programming

 $\mathbf{A} \square \blacktriangleright \mathbf{A} \overline{\mathsf{H}} \blacktriangleright \mathbf{A} \equiv \mathbf{A} \blacktriangleright \mathbf{A} \equiv \mathbf{A}$ 

 $\Omega$ 

- Positioning with Zigbee inquest
- **•** Presentation, Dokumentation
- **Thomas Pfeiffenberger** 
	- Positioning inquest and programming
	- **•** Presentation, Dokumentation

**Boards** Zigbee

## Beaglboard vs. Igep V2

The Igep-V2-board replaces the Beagleboard since we destroyed itduring the last tests by blowing the processor!  $\odot$ 

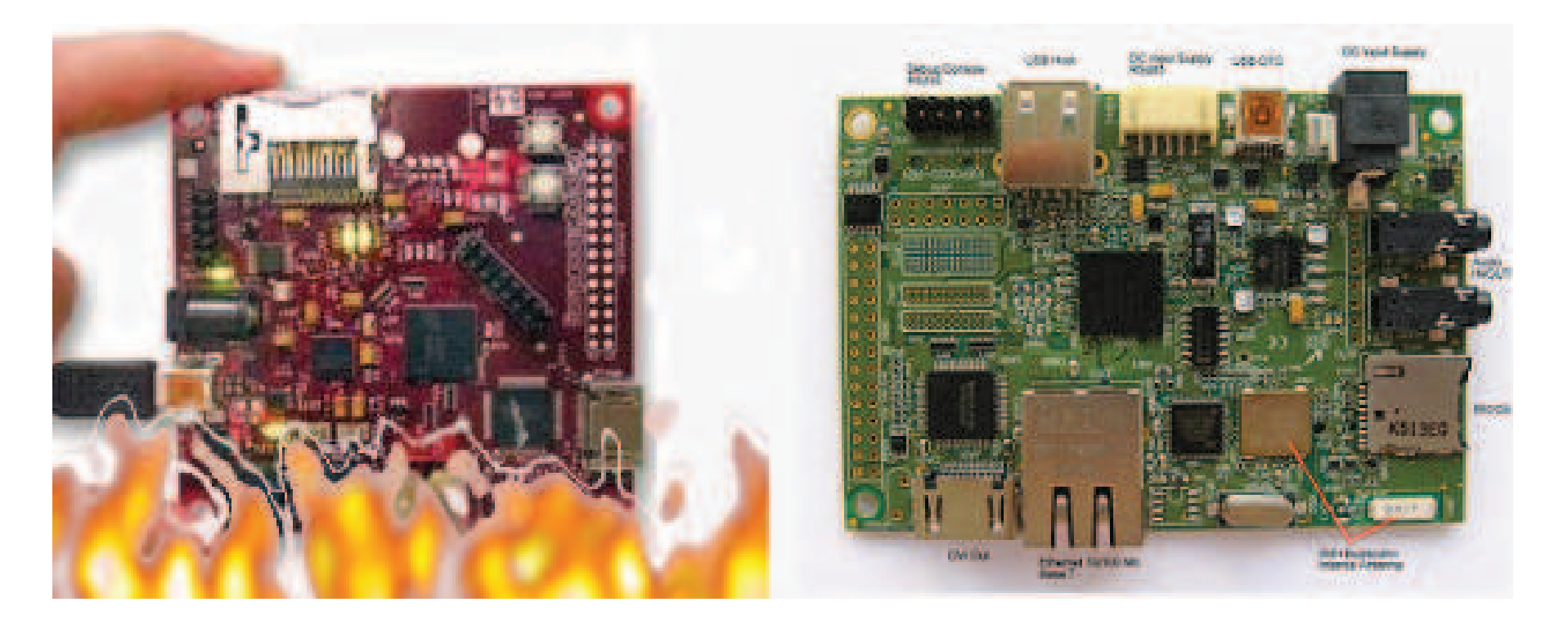

 $\leftarrow$   $\exists$   $\rightarrow$   $\leftarrow$   $\exists$   $\rightarrow$   $\leftarrow$   $\exists$   $\rightarrow$   $\leftarrow$ 

目

BoardsZigbee

# Igep V2

- **•** Single board computer (like Beagleboard)
- Designed by ISEE
- Specification (igep-platform.com)
- Built around OMAP3530 processor
	- ARM Cortex-A8
	- 600MHz
	- 256KB L2 cache
	- DSP TMS320C64x+
	- POWERVR SGX <sup>530</sup>
	- Wifi IEEE 802. $11\mathsf{b}/\mathsf{g}$

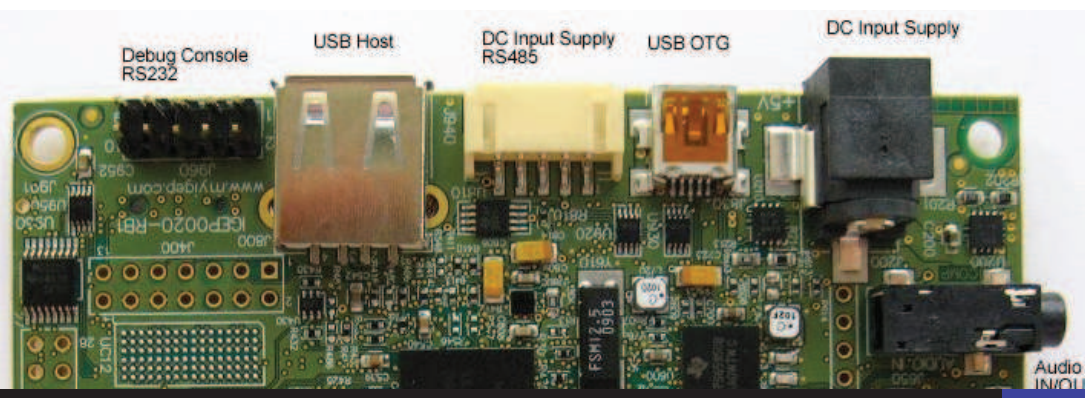

Michael Lippautz, Simon Kranzer, Thomas Pfeiffenberger

VapsBee

イロト イ伊 ト イミト イミト

适

**Boards** Zigbee

# MeshNetics ZDM1281-A2 (ZigBit)

### Sender and Receiver

#### Radio

- IEEE 802.15.4 (WPAN)
- **o** Zigbee

## Chips

- ATmega1281
	- $\bullet$  16MHz
	- 128KB Flash
- **AT86RF230 transceiver** 
	- $\bullet$  2.4GHz

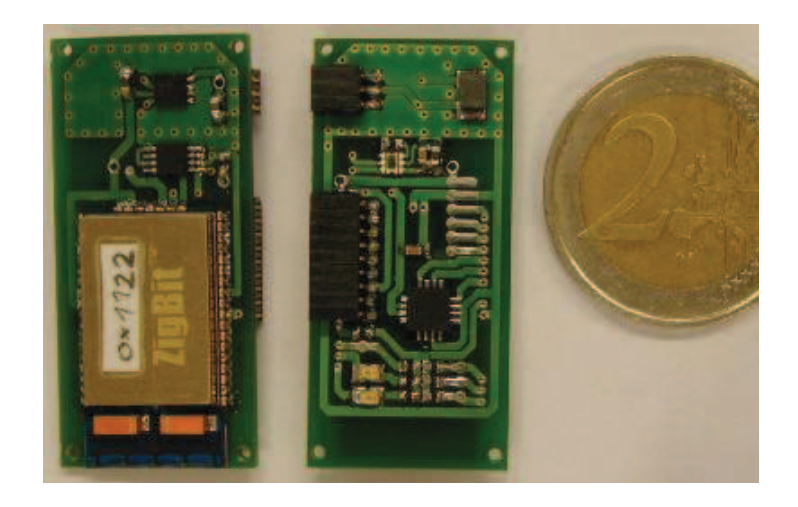

#### Figure: MeshNetics Zigbit

**◀□▶ ◀何▶ ◀言▶ ◀言▶** ...

适

Zigbee Board SetupReader

# Application

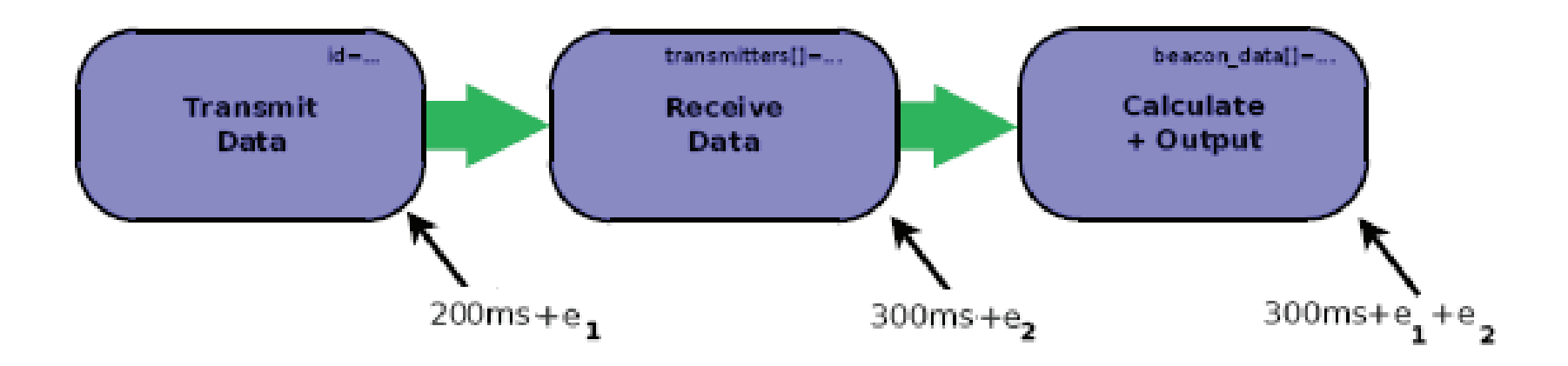

メロメメ 倒 メメミメメ ミメン ミッ

 $DQ$ 

**Zigbee**  Board SetupReader

# Toolchain (Zigbee)

### **Stack**

- OpenMAC
- 802.15.4 Open Source MAC Layer
- **•** Based on TinyOS an event-driven OS designed for sensor networkswith limited resources

### Language

- MeshC by (Luxoft Labs)
- Based on NesC for TinyOS1.1

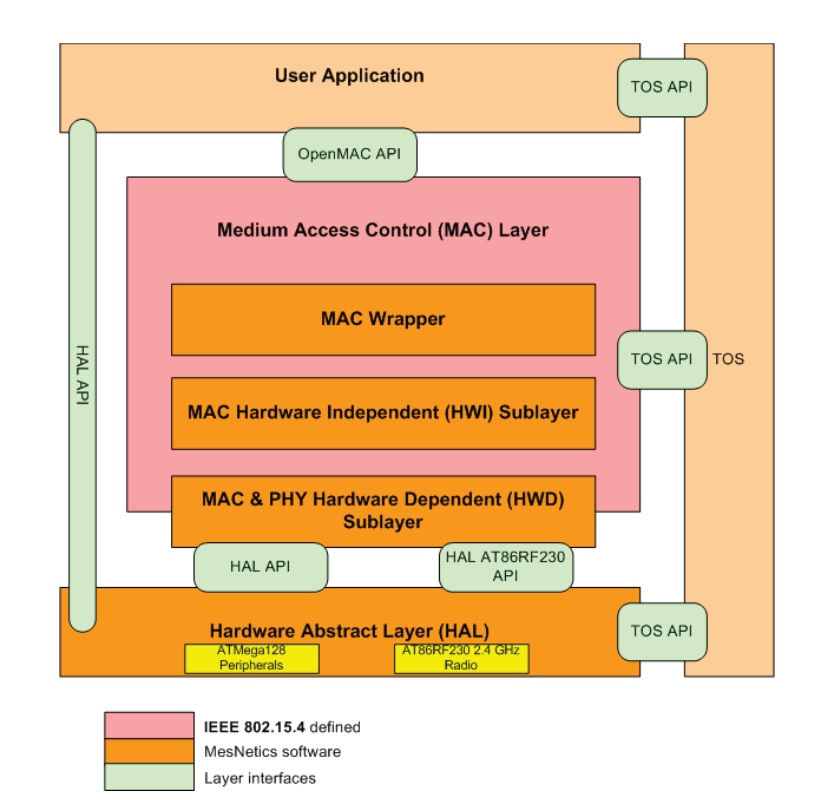

Figure: OpenMAC architecture

**◀□▶ ◀何▶ ◀言▶ ◀言▶** ...

适

 $\Omega$ 

Zigbee Board SetupReader

# Sender

## Key facts

## Timing

- Send rate of  $\mathcal{T} \geq 10$ msec via<br>7: D **ZigBee**
- For the demo: 200 msec

### Data

- $\bullet$  ID
- Temperature, Light, Acceleration(not used)

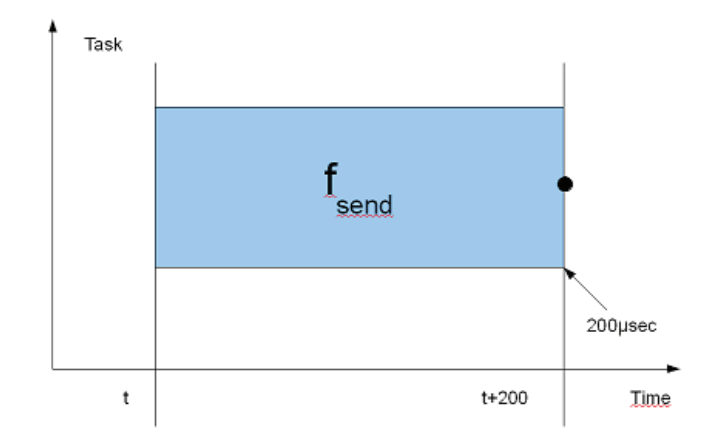

◀ ロ ▶ ◀ 包 ▶ ◀ ミ ▶ ◀ ミ ▶ ...

DE.

 $PQQ$ 

**Zigbee**  Board SetupReader

# Receiver

### Key facts

### Timing

- $T \geq 50$  msec incl. processing
- For the demo: 300 msec

## Dataflow (1-cycle)

- Receive packets from nodes
- Get IDs from packets
- Aquire RSSI and LQI (Stack)
- Calculate packetRSSI, averagedRSSI (variable)
- Send data via UART

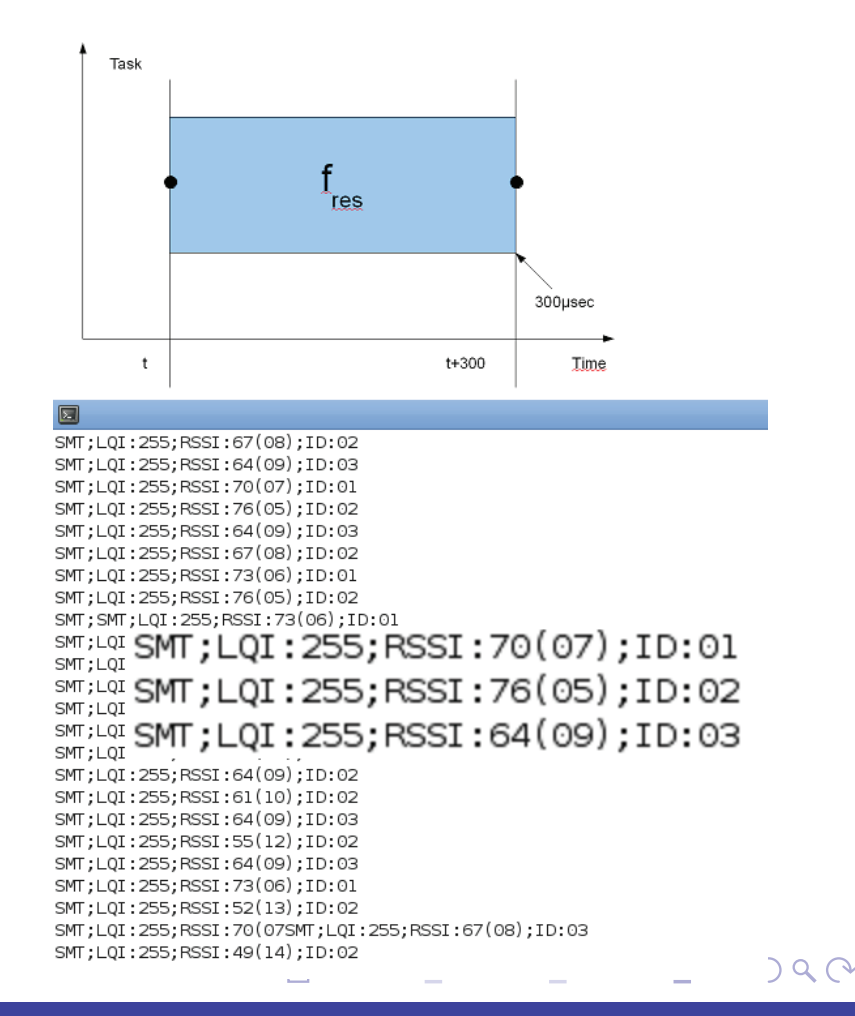

VapsBee

**Zigbee**  Board SetupReader

- 4 何 ▶ - 4 三 ▶ - 4 三 ▶ -

GB.

 $\Omega$ 

# General (Board)

- Kernel and rootfs built using OpenEmbedded (openembedded.net)
- Distribution: Ångström (with reduced  $\#$  of packages)

## Problems

- **•** Standard Linux Kernel preemption (no RT at all)
	- When CPU is in user-mode
	- When Kernel returns to user space from syscall
	- When Kernel is locked by mutex
- Only 1 explicit serial port available

**Zigbee**  Board SetupReader

VapsBee

# Solutions

## **RT**

 Apply official RT patch(rt.wiki.kernel.org)

- $\mathsf{NO}$  hard real-time guarantees  $\circledcirc$
- **BUT** 
	- $\blacktriangleright$  Kernel preemptable (mutex/spinlocks and interrupts)
	- Priorities on programs
	- **⇒⇒ 1 task RT manageable**<br>▪

### Serial port

/\* Use Kernel based pin muxing toenable an additional UART (beagle)  $^{\textstyle *}/$ 

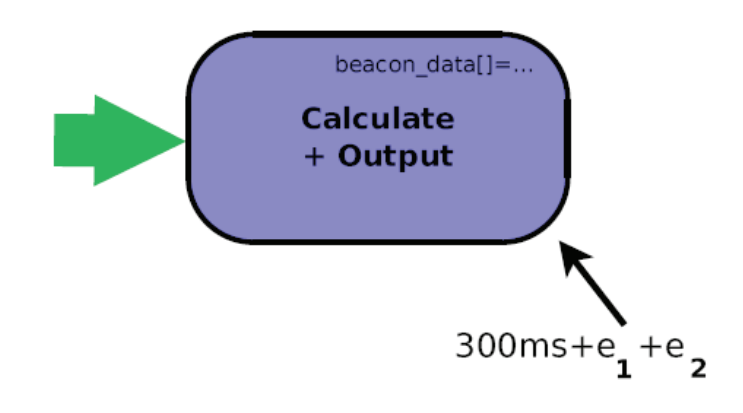

イロト イ伊 ト イヨ ト イヨ トー

**E** 

Zigbee Board SetupReader

## Main program

### **1** Initialization

```
set scheduling priority // 1 above kernel
/* open & configure serial port (beagle) // data source *_/open & configure usb2serial port (igep)
acquire memory // use to store node data
\mathsf{lock\text{ }heap\text{ } // \text{ } no \text{ } memory \text{ } allow \text{ } after \text{ } this \text{ } point }
```
 $\leftarrow$  4  $\leftarrow$  4  $\leftarrow$  4  $\leftarrow$  4  $\leftarrow$  4  $\leftarrow$  4  $\leftarrow$  4  $\leftarrow$ 

 $\mathcal{O} \curvearrowright \curvearrowright \curvearrowright$ 

### 2 Be RT

```
while (\text{TRUE})\left\{ \right.s leep [xxx us − xx ms]<br><<+breeded>>
           <<threaded>read data into memory
           calc position
           output
  }
```
MethodesTrilateration

イロト イ伊 ト イヨ ト イヨ トー

**E** 

 $OQ$ 

# **Positioning**

## **Challenges**

- **•** Triangulation
	- measuring angles
- **•** Trilateration
	- measuring distances
- **Alternativ Positioning Systems** 
	- Point of interest
	- Human interaction
- Choose an adequate algorithm  $\Rightarrow$  Trilateration

**Methodes** Trilateration

## **Trilateration**

#### Distance calculation

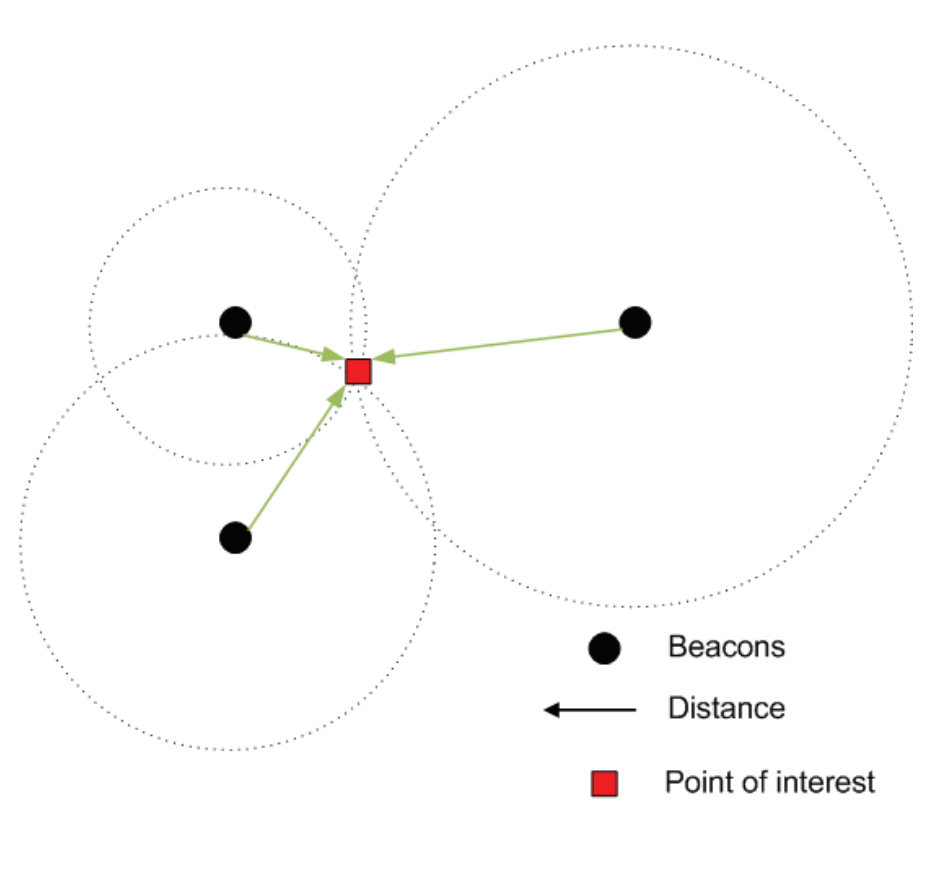

Figure: Trilateration

◀ ㅁ ▶ ◀ @ ▶ ◀ 로 ▶ ◀ 로 ▶ │ 로

 $PQQ$ 

Michael Lippautz, Simon Kranzer, Thomas PfeiffenbergerVapsBee

MethodesTrilateration

 $\mathcal{A} \quad \Box \quad \mathcal{V} \quad \mathcal{A} \quad \mathcal{B} \quad \mathcal{V} \quad \mathcal{A} \quad \mathcal{B} \quad \mathcal{V} \quad \mathcal{A} \quad \mathcal{B} \quad \mathcal{V} \quad \mathcal{B} \quad \mathcal{V} \quad \mathcal{B} \quad \mathcal{V} \quad \mathcal{B} \quad \mathcal{V} \quad \mathcal{B} \quad \mathcal{V} \quad \mathcal{B} \quad \mathcal{V} \quad \mathcal{B} \quad \mathcal{V} \quad \mathcal{B} \quad \mathcal{V} \quad \mathcal{B} \quad \mathcal{V} \quad$ 

 $PQQ$ 

## **Trilateration**

#### Distance calculation

- **RSSI Received Signal Strength Indication**
- Mapping RSSI ⇐⇒ Distance
- LQI Link Quality Indication
- $RSSI(d) = RSSI(d_0) + 10n * log(\frac{d}{d_0})$

• 
$$
dist_A^2 = (x_0 - x_A)^2 + (y_0 - y_A)^2
$$

# Conclusion

### Open issues

- Hardware restrictions on signal strength (8bit value)
- Evaluation of the positioning algorithm
- no hard real time - $>$  GIOTTO e-machine
- o defining new Use Case "'Guaranteed measurements" (e.g. temperature)

 $\leftarrow$  4  $\leftarrow$  4  $\leftarrow$  4  $\leftarrow$  4  $\leftarrow$  4  $\leftarrow$  4  $\leftarrow$  4  $\leftarrow$ 

 $PQQ$ 

#### THANK YOU!

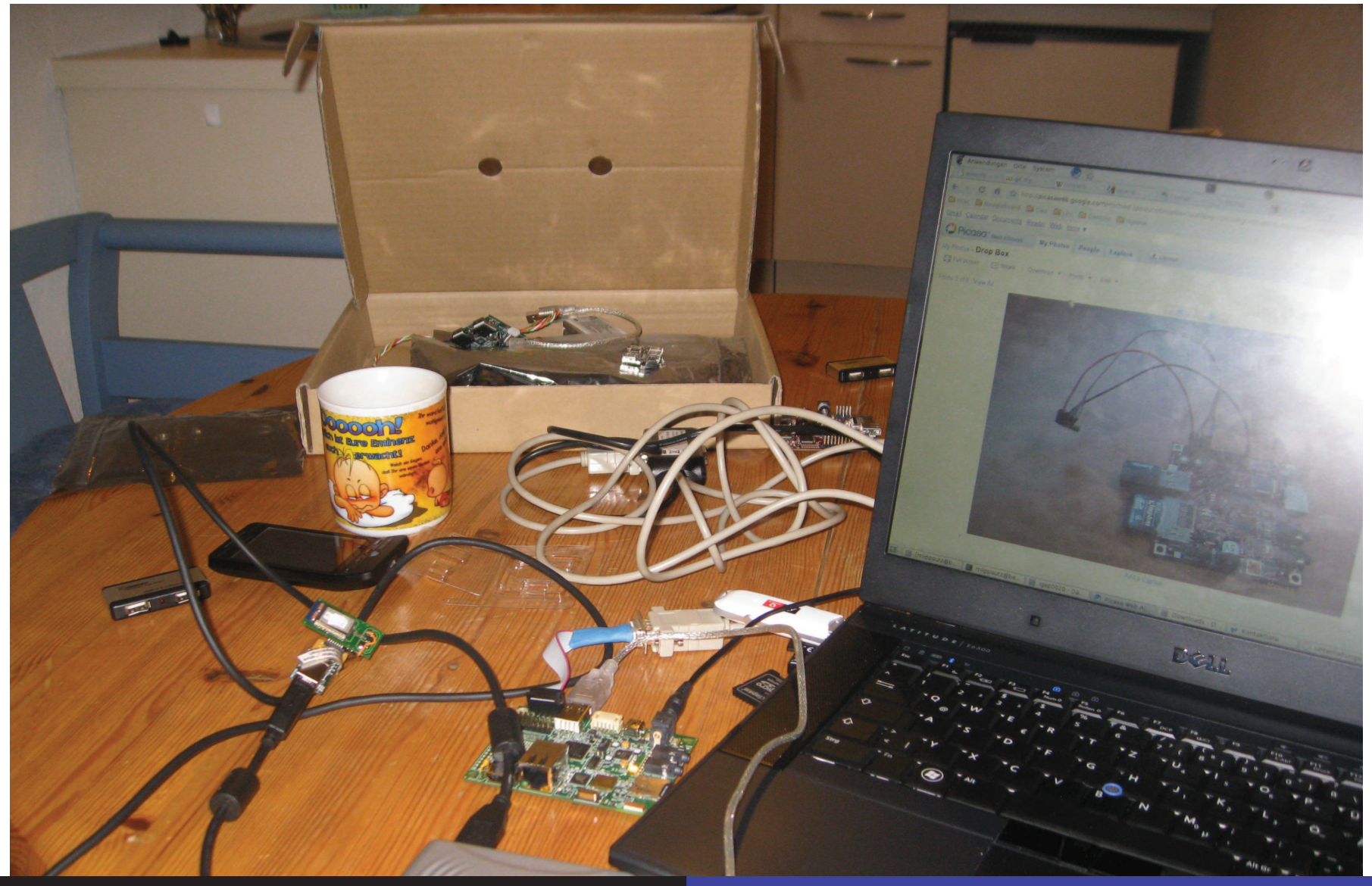

Michael Lippautz, Simon Kranzer, Thomas Pfeiffenberger

VapsBee

 $DQ$ 

# Positioning with Zigbee

#### **Measurements**

- RSSI Received Signal Strength Indicator
- LQI Link Quality

## Calculation

- **•** Beacon broadcast its position via Zigbee
- **o** Distance by RSSI or LQI
- Position by Weighted Centroid Localization  $(WCL)^1$

 $P_i(x, y) =$  $P_j=\frac{\sum_{n}^{j=1} (w_{ij}B_j(x,y))}{\sum_{n}^{j=1} w_{ij}}$  where  $P_j$  is a position,  $B_j$  are the beacons and  $w_{ij}$  with  $w_{ij} = \frac{1}{(d_{ij})^g}$  are the weights and  $d_{ij}$  is the (measured) distance to a beacon and  $\boldsymbol{g}$  the degree to ensure remote beacons have still impact.<br><sup>1</sup>Localization in Zigbee-based Sensor Networks, Jan Blumenthal et al.,

WISP <sup>2007</sup> $\left\{ \begin{array}{ccc} 1 & 0 & 0 \\ 0 & 1 & 0 \end{array} \right.$ 

 $OQ$